## **Neuanmeldung**

Eine Neuanmeldung auf der Homepage ist nur dann erforderlich, wenn Du Beiträge neu erfassen oder verändern möchtest und wenn Du Spielberichte verfassen möchtest.

Eine Neuanmeldung muss nur einmal durchgeführt werden. Jede Neuanmeldung wird vom Administrator der Homepage geprüft.

Wenn Du Trainer, Betreuer oder eine vom Trainer oder Betreuer beauftragte Person bist, bekommst Du Editor-Rechte. Damit kannst Du neue Beiträge und Spielberichte erfassen; neue Beiträge müssen vor Veröffentlichung vom Administrator freigeschaltet werden, Spielberichte werden sofort veröffentlicht, wenn sie vom Verfasser für die Veröffentlichung freigegeben werden.

Änderungen an bestehenden, bereits freigeschalteten Beiträgen werden direkt veröffentlicht.

Über jeden neuen Beitrag und über jede Änderung an einem bestehenden Beitrag wird der Administrator automatisch per E-Mail benachrichtigt.

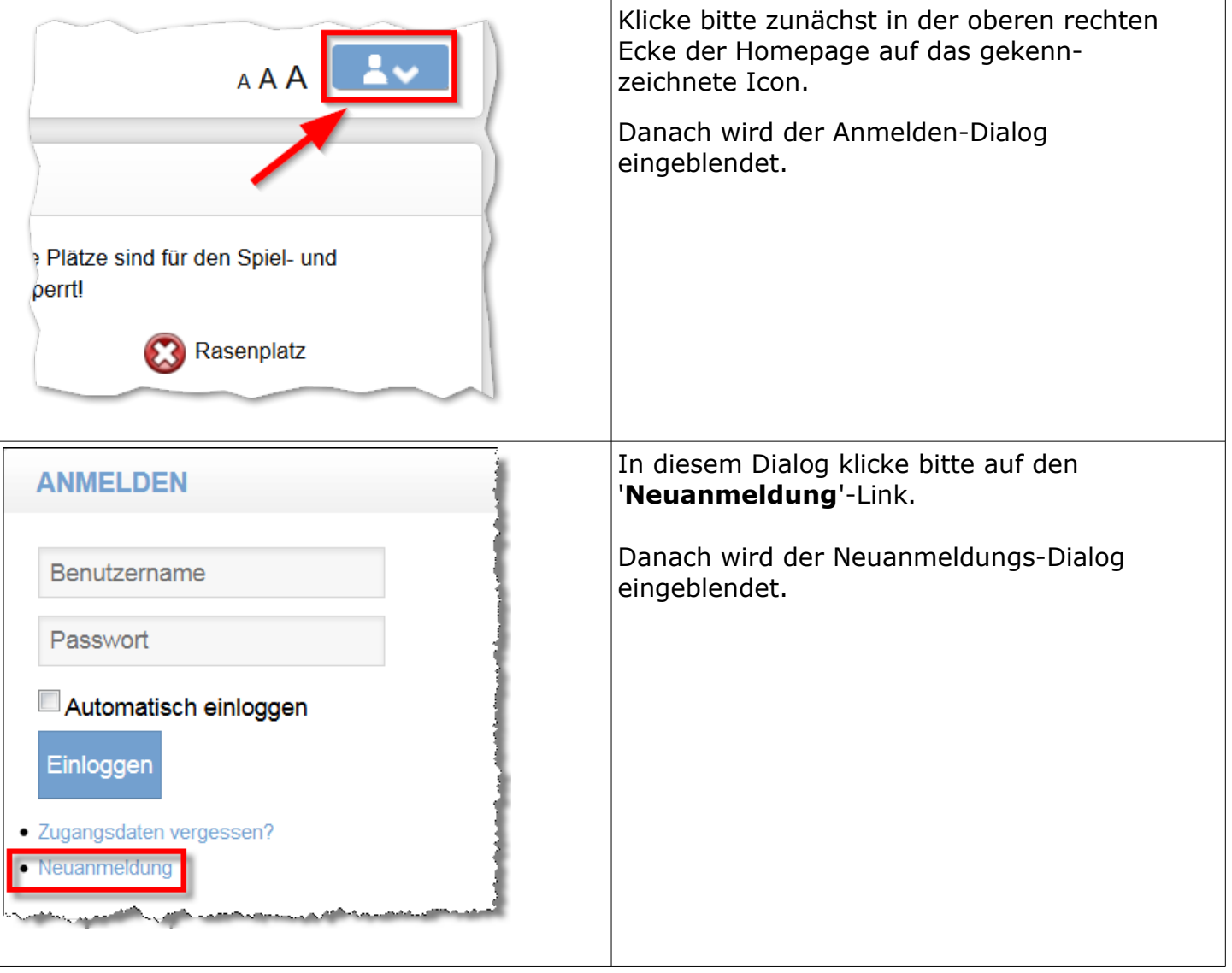

## **Neuanmeldung**

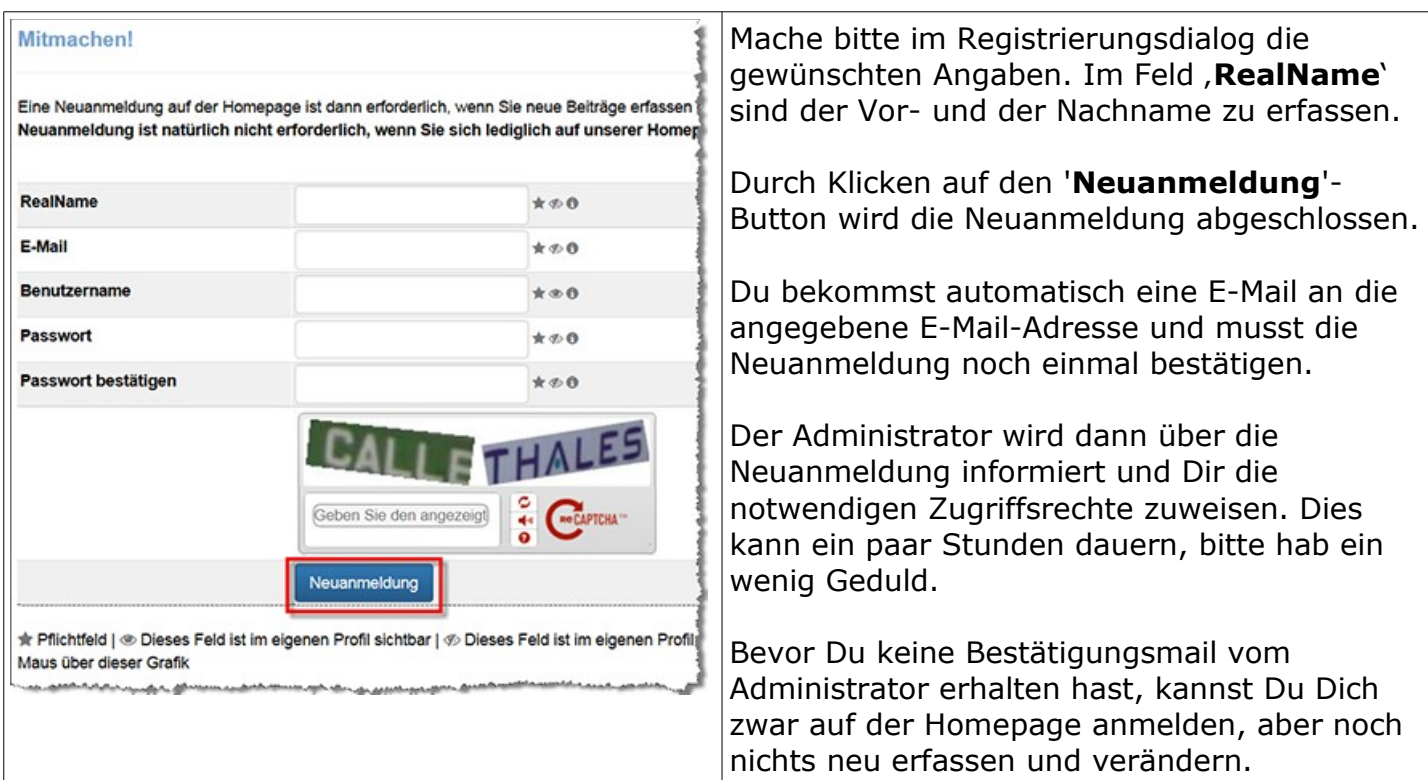